# Towards thread-safe GAP library

Alexander Konovalov Centre of Interdisciplinary Research in Computational Algebra University of St Andrews

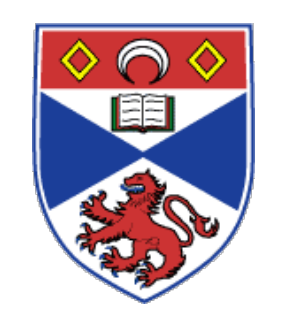

2nd GAP Days Aachen, 16-20 March 2015

#### The Big Picture of access rules

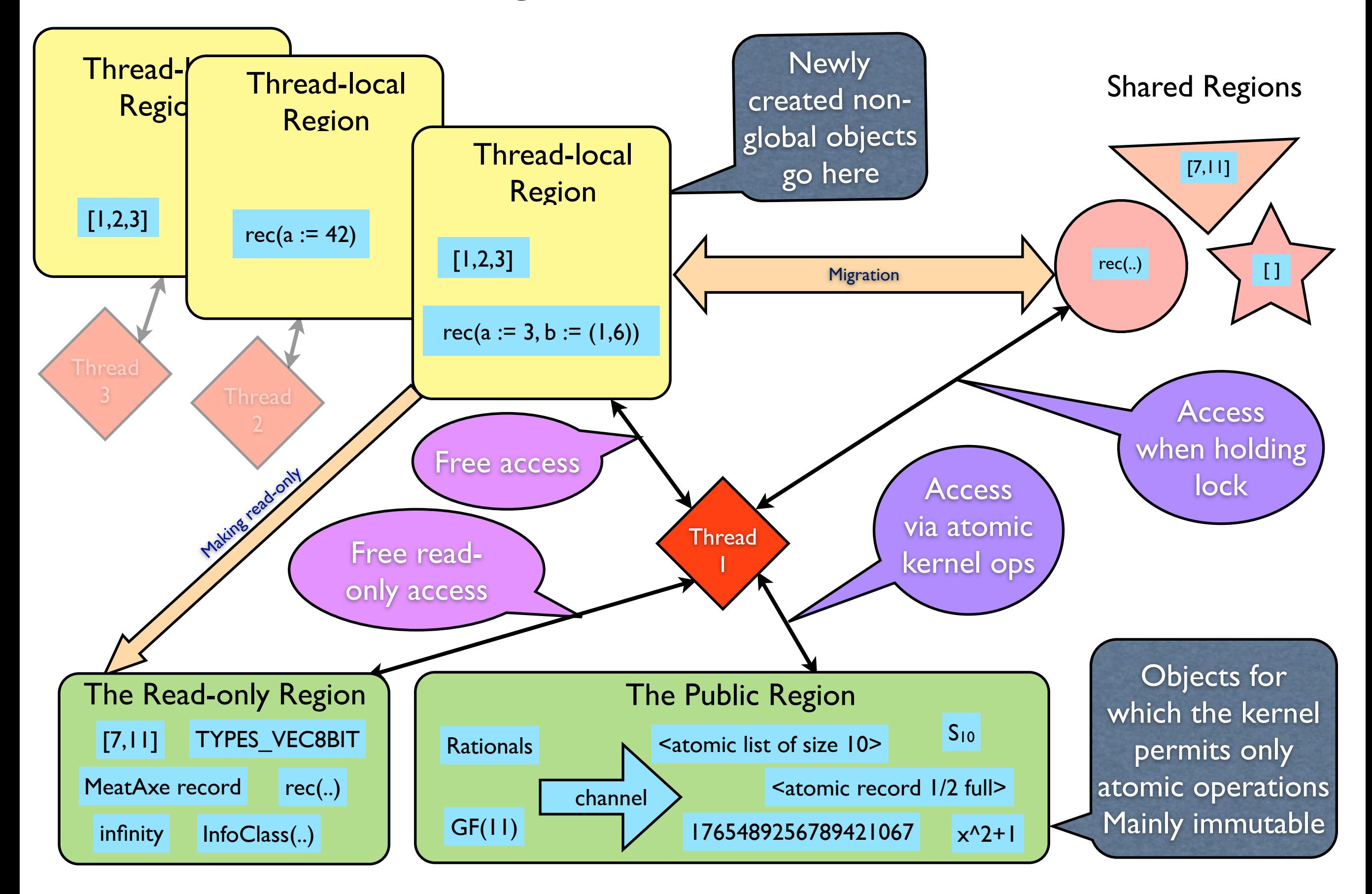

### Frequently asked question

- **Q**: If I will construct a group in a thread, will it be thread-local?
- **A:** No. It is an atomic component object, so it will be located in the public region

```
gap> G:=SymmetricGroup(3);
Sym( [ 1 .. 3 ] )
gap> RegionOf(G);
<region: public region>
gap> t:=RunTask(
> function() G:=SymmetricGroup(4);end);;
gap> G;
Sym( [ 1 \ldots 4 ] )gap> RegionOf(G);
<region: public region>
```

```
gap> RegionOf([1,2,3]);
<region: thread region #0>
gap> RegionOf(rec(a:=1));
<region: thread region #0>
```

```
gap> PARM:=1;;
gap> t:=RunTask(
> function() PARAM:=2;end);;
gap> PARAM;
2
```
- Lists and records will be thread-local
- OTOH, immutable global variables may be changed by any thread
- Use thread-local variables if this is not needed

## Exercise: find thread-local globals

- •List all global variables that wrongly stay thread-local:
- Filtered( NamesSystemGVars(),

 $x \rightarrow$  IsBoundGlobal(x) and IsThreadLocal(ValueGlobal(x)) );

- •But there are more of these: E.g. fam!. Zcache in ffecoway.gi keeps known primitive elements of finite fields of characteristic *p*
- Discoverable only at runtime and only when accessed by another thread
- •!. syntax is used in ~5K lines in the GAP library and in 23K+ lines in 600+ files in GAP packages

```
FFECONWAY,ZNC := function(p,d) local fam, zc, v;
  fam := FFEFamily(p);
   if not IsBound(fam!.ZCache) then
     fam!.ZCache := [];
   fi;
   zc := fam!.ZCache;
   ...
   return zc[d];
end;
```
## Some common recipes

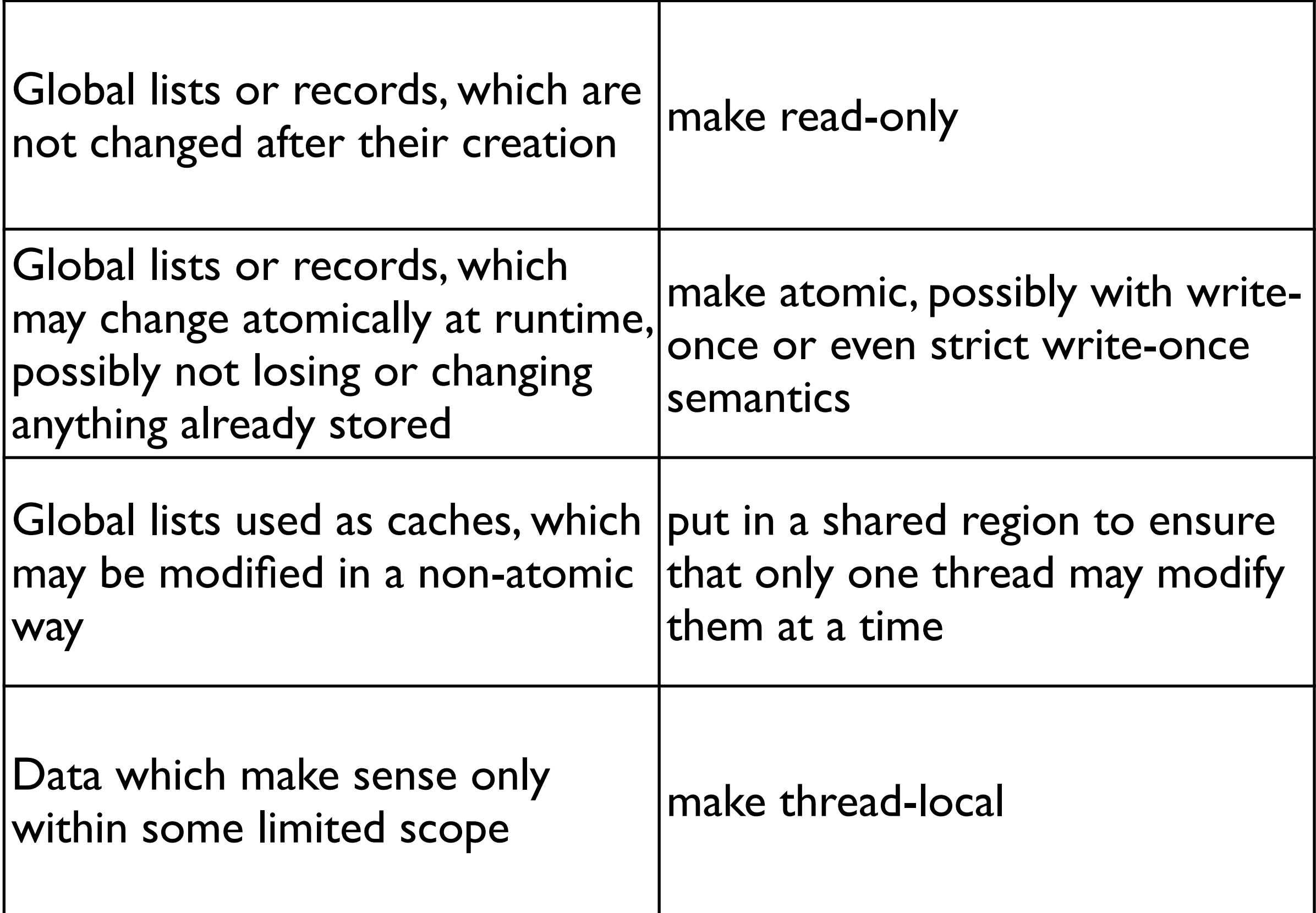

# Making objects read-only

Search for calls of **MakeReadOnly** in the GAP library to see examples:

- Making read-only global function records like GAPTCENUM, GAPKB\_REW, IEEE754FLOAT, SMTX.
- Making read-only global lists such as e.g. CompareCyclotomicCollectionHelper\_Semirings.
- Making read-only special objects e.g. infinity, NullMapMatrix, Info classes.
- Making read-only type objects such as e.g. TypeOfTypes, TypeOfFamilyOfTypes, TypeOfFamilyOfFamilies.
- Making read-only ZmodnZObj objects (see zmodnz.gi).
- Organising global data in read-only lists of write-once atomic lists, e.g. TYPES\_VEC8BIT and TYPES\_MAT8BIT.
- Making read-only thread-local lists before storing in the shared cache, e.g. fam!.ConwayPolCoeffs[d] := MakeReadOnly(cp) from ffeconway.gi

# Atomic records

Examples of global records which were made atomic include:

- GAPInfo record and its components, e.g. GAPInfo.UserPreferences, GAPInfo.CommandLineEditFunctions, GAPInfo.PackagesLoaded etc.
- CONWAYPOLYNOMIALSINFO.cache used for p > 110000 (with write-once semantics)
- Such records may change at runtime so they can not be made immutable, but we assume that there is no need to lock such data if part of them is being modified.

# Using named regions

If a region contains many objects that should be locked simultaneously, it may be convenient to use named regions. Named regions may be created using e.g.

TERMINAL REGION := ShareObj("Terminal region");

or even with specifying a name to display:

HELP REGION:=NewRegion("Help region");

Then instead of listing variable(s) that need to be locked, an atomic statement may use the name of the region, e.g.

atomic readonly HELP\_REGION do

```
 ...
od;
```
# Other precautions

- Careful about using external representation of an object (will produce thread-local data)
- Beware of using CLONE OBJ it is a horrible hack
- Careful about in-place conversions (more on this later)

#### Changes with major impact on the foreground test

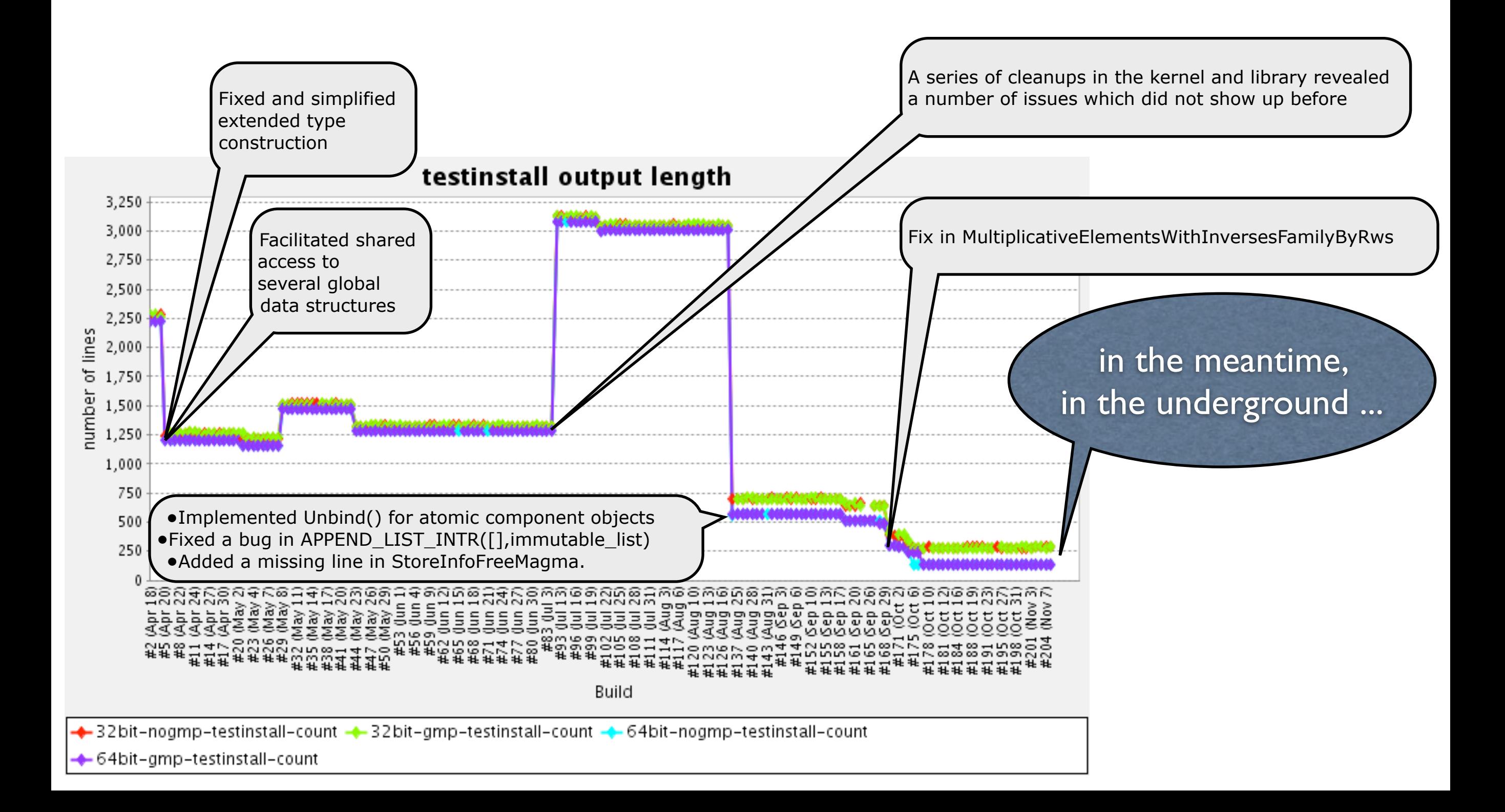

#### Changes with major impact on the background test

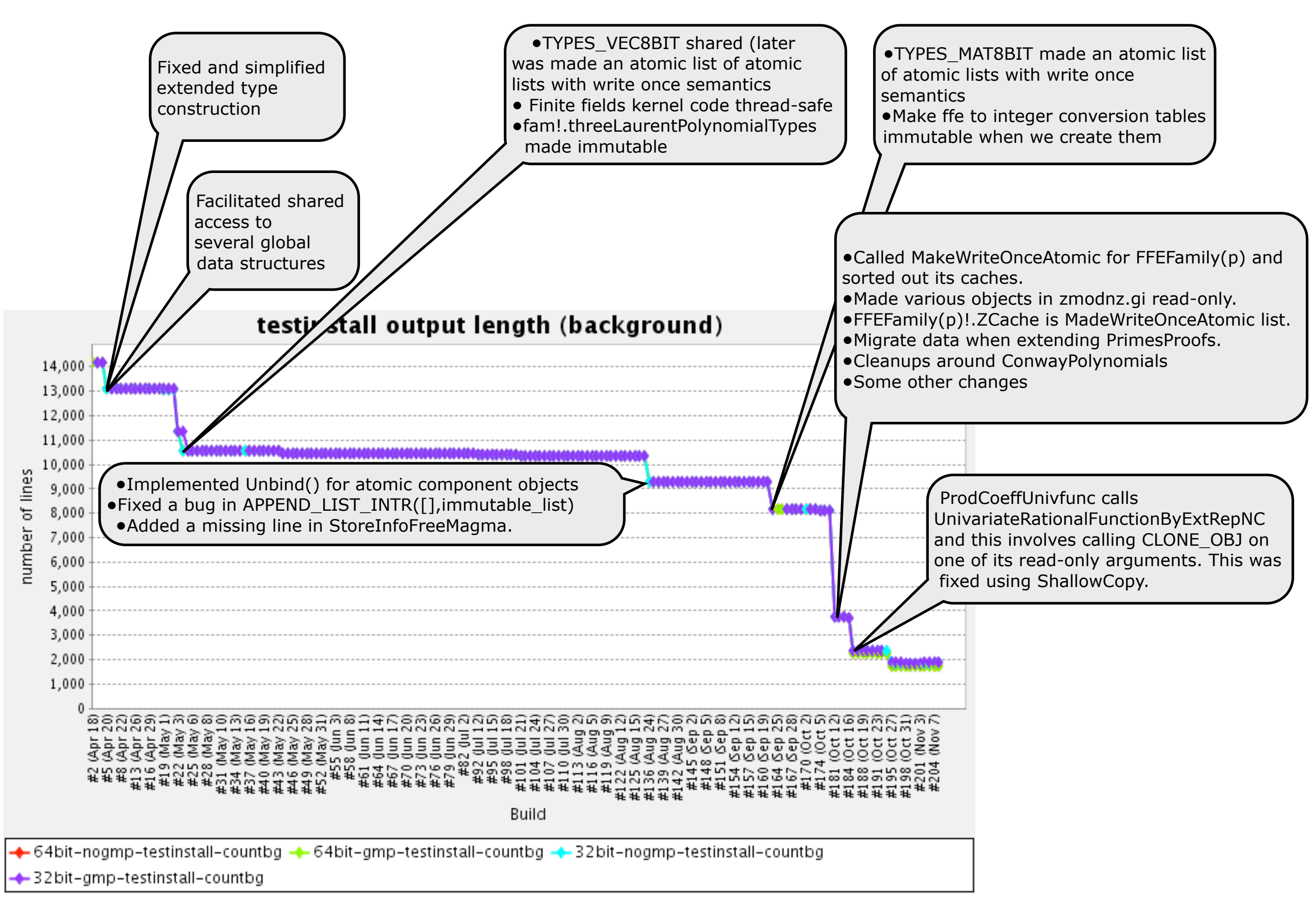

### GAP standard test suite

(Currently observed numbers for the HPC-GAP compiled in 64-bit mode with GMP. Alpha release also uses packages: AutPGrp, AtlasRep, CTblLib, GAPDoc, GrpConst, irredsol, TomLib)

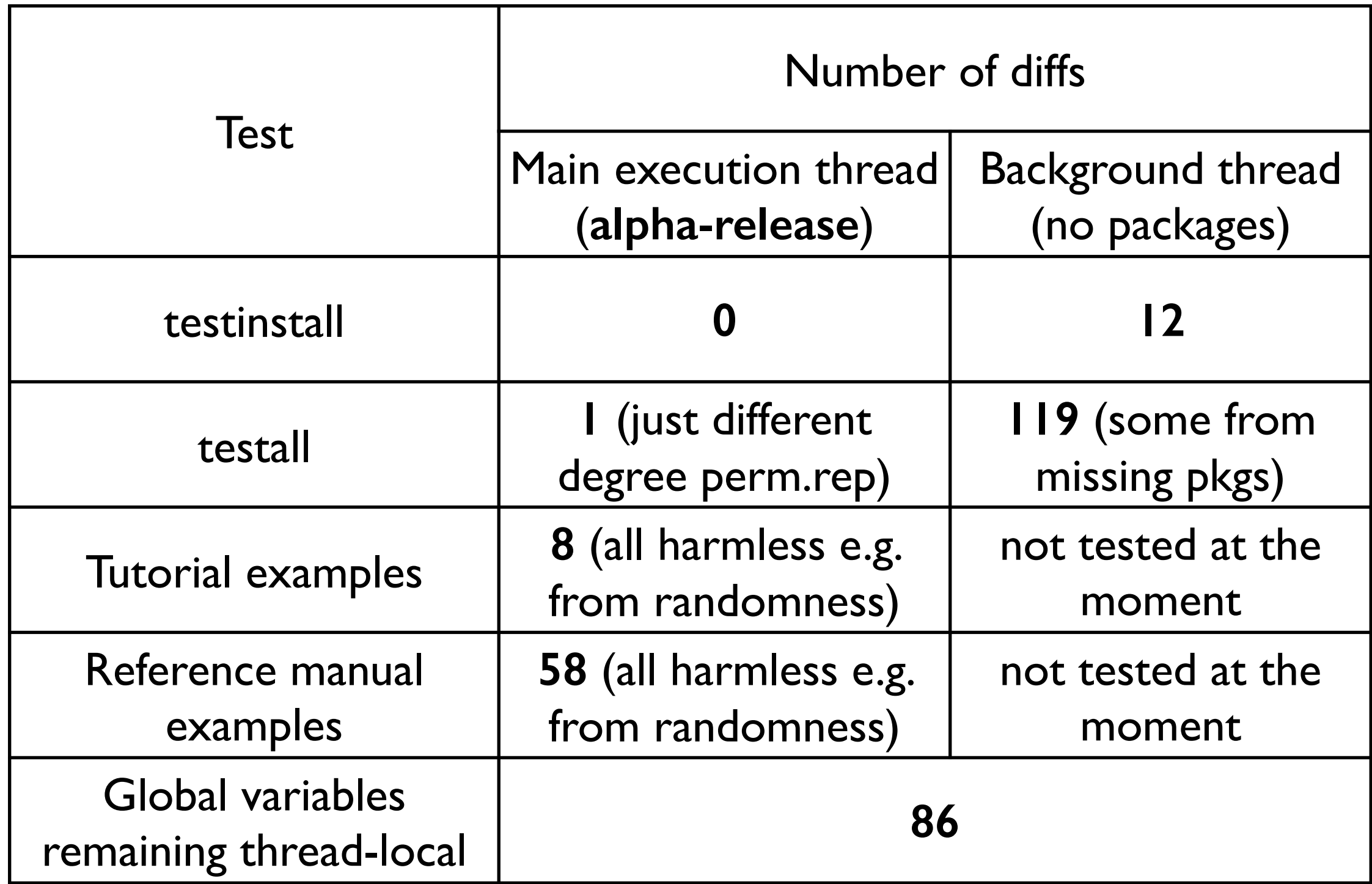

# Debugging toolkit

- May be disruptive: no nice recovery from the break loop
- ReadGuards and WriteGuards special assertions
- LastInaccessible;
- RegionOf(LastInaccessible);
- ViewShared(LastInaccessible);
- MAKE PUBLIC(LastInaccessible);
- UNSAFE\_VIEW(LastInaccessible);
- FindAllGVarsHolding(LastInaccessible);

# Debugging toolkit

- With 'make debug' or 'make gapdebug':
	- CREATOR\_OF(LastInaccessible);
	- List(CREATOR\_OF(LastInaccessible),
		- NAME FUNC);

- OBJ\_HANDLE(...)
- DISABLE\_GUARDS(n):
	- disable read guards with  $n=1$
	- disable read and write guards with  $n=2$
	- enable with n=0

# Old, old tale about an error

```
gap> TaskResult(RunTask(SmallGroup,[8,3])); 
Error, No read access to object 4398002176 of type list (plain,cyc)
in gen/vars.c, line 1419, function EvalElmList(), accessing list in
   if IsIdenticalObj( LETTER_WORD_EREP_CACHE[i], w ) then
     return LETTER_WORD_EREP_CACHEVAL[i];
fi; called from 
ERepLettWord( w ) called from
NumberSyllables( gens[i] ) called from
SingleCollectorByRelators( efam, gens, rels, conflicts ) called from
PolycyclicFactorGroupByRelators( ElementsFamily( FamilyObj( fgrp ) ), 
GeneratorsOfGroup( fgrp ), 
  rels ) called from
PolycyclicFactorGroup( FreeGroupOfFpGroup( F ), RelatorsOfFpGroup( F ) 
) called from
... at line 0 of *defin*
brk> OBJ_HANDLE(4398002176);
<obj 4398002176 inaccessible in region: thread region #0>
brk> UNSAFE_VIEW(OBJ_HANDLE(4398002176));
[1, 1, 1]
```
**- This points to** LETTER WORD EREP CACHEVAL

### Using thread-local caches

■ Indeed, ERepLettWord function from wordlett.giuses a cache of the last three external representations, so we made them thread-local by adding three lines:

```
## We cache the last 3 external representations to use them for syllable access.
LETTER WORD EREP CACHE:=[1,1,1]; # initialization with dummys
LETTER WORD EREP CACHEVAL:=[1,1,1]; # initialization with dummys
LETTER WORD EREP CACHEPOS: = 1;
```

```
MakeThreadLocal( "LETTER WORD EREP CACHE" );
MakeThreadLocal( "LETTER_WORD_EREP_CACHEVAL" );
MakeThreadLocal( "LETTER_WORD_EREP_CACHEPOS" );
BindGlobal("ERepLettWord",function(w)
local i,r,elm,len,g,h,e;
   for i in [1..3] do
    if IsIdenticalObj(LETTER WORD EREP CACHE[i],w) then
      return LETTER WORD EREP CACHEVAL[i];
     fi;
   od;
   ...
  LETTER WORD EREP CACHE[LETTER WORD EREP CACHEPOS]:=w;
  LETTER WORD EREP CACHEVAL[LETTER WORD EREP CACHEPOS]:=Immutable(r);
  LETTER WORD EREP CACHEPOS:=(LETTER WORD EREP CACHEPOS mod 3)+1;
   return r;
end);
```
# Using shared caches

- •As an example, we consider APPROXROOTS which is used by ApproximateRoot
- •First, APPROXROOTS must be shared upon its creation:

APPROXROOTS:=[]; ShareSpecialObj(APPROXROOTS);

- •Its usage in ApproximateRoot follows the "check-compute-recheck" pattern:
- check if it's already known and return if so (only read lock is required)
- if not known, compute it. Do not hold the lock while doing it.
- acquire the write-lock, and check again if the result is already known, because it may be computed by another thread in the meantime:
	- if known, abandon your result and return what is already stored
	- if not known, save and return your result.
- •It is important to remember that the cache is in the shared region, so any data which are written to the cache, should also be migrated to its region or make immutable, whatever is appropriate.
- •See next slide for an example.
- •Another examples of a shared caches (which may be flushed) are ABELIAN NUMBER FIELDS and Z MOD NZ.
- •For more examples, look for calls of ShareSpecialObj in the library.

# Shared caches - example

```
BindGlobal("ApproximateRoot",function(arg)
local r,e,f,x,nf,lf,c,store;
  r:=arg[1]; e:=arg[2]; # CHECK
  store:= e \le 10 and I \le Int(r) and 0 \le r and r \le 100;
   if store then
       atomic readonly APPROXROOTS do
            if IsBound(APPROXROOTS[e]) and IsBound(APPROXROOTS[e][r+1])
           then return APPROXROOTS[e][r+1];
           fi;
       od;
   fi;
   # COMPUTE x
 ...
   # RECHECK
   if store then
       atomic readwrite APPROXROOTS do
          if not IsBound(APPROXROOTS[e]) then
               APPROXROOTS[e]:=MigrateObj([],APPROXROOTS);
               APPROXROOTS[e][r+1]:=x;
          elif IsBound(APPROXROOTS[e][r+1]) then
               return APPROXROOTS[e][r+1];
           else
               APPROXROOTS[e][r+1] := x;
          fi;
      od; 
   fi;
   return x;
end);
```
### Write-once atomic lists for accumulating caches

```
 InstallMethod( LargeGaloisField, [IsPosInt, IsPosInt], function(p,d)
 ...
     fam := FFEFamily(p); if not IsBound(fam!.ConwayFieldCache) then
         fam!.ConwayFieldCache := MakeWriteOnceAtomic([]);
      fi;
      if not IsBound(fam!.ConwayFieldCache[d]) then
         fam!.ConwayFieldCache[d] := 
          FieldByGenerators(GF(p,1),[FFECONWAY.ZNC(p,d)]);
      fi;
     return fam!.ConwayFieldCache[d];
 end);
```
- fam!. ConwayFieldCache only accumulates the data. It is never being reset. Each field GF(p^d) is stored in a fixed *d*-th position. Since fam!.ConwayFieldCache is an atomic lists, different threads may read it without explicit locking, and making it write-once ensures that only the 1st thread writing to the *d*-th position will actually write it, others will be using stored value.
- TYPES\_VEC8BIT, TYPES\_MAT8BIT are read-only lists of write-once atomic lists
- TransformationFamiliesDatabase is a write-once atomic list to store transformation types and families.

# Storing additional information in the type

- Types are created in read-only region
- Sometimes, type is used to store additional information, e.g. in MultiplicativeElementsWithInversesFamilyByRws methods in rwspcgrp.gi
- Recommended solution to call StrictBindOnce

```
InstallMethod( MultiplicativeElementsWithInversesFamilyByRws, 
                "16 bits family", true, 
 ...
   # create the default type for the elements
    fam!.defaultType := NewType( fam, IsPackedElementDefaultRep );
    # create the special 16 bits type
    fam!.16BitsType := NewType( fam, Is16BitsPcWordRep );
   for i in [ AWP FIRST ENTRY+1 .. AWP FIRST FREE-1 ] do
      StrictBindOnce( fam!.16BitsType, i, sc![SCP_DEFAULT_TYPE]![i] );
    od;
    StrictBindOnce( fam!.16BitsType, AWP_PURE_TYPE, fam!.16BitsType );
    StrictBindOnce( fam!.16BitsType, PCWP_NAMES, FamilyObj(ReducedOne(sc))!.names );
    sc := ShallowCopy(sc);
   sc![SCP DEFAULT TYPE] := fam!.16BitsType;
    StrictBindOnce( fam!.16BitsType, PCWP_COLLECTOR, sc );
   SetOne( fam, ElementByRws( fam, ReducedOne(fam!.rewritingSystem) ) );
    pcs := List( GeneratorsOfRws(sc), x -> ElementByRws(fam,x) );
    SetDefiningPcgs( fam, PcgsByPcSequenceNC( fam, pcs ) );
    return fam;
```
# New: CopyToVectorRep

- May eventually replace **CopyToVectorRep**(**v**, **q**) and associates
- **CopyToVectorRep** returns a compressed vector **r** which is equal to the list **v** but is given in the internal row vector representation over the field of size **q**, if this is possible. If v can not be written in such representation, it returns **fail**.
- The output of **CopyToVectorRep** will have the same mutability as **v**. One can use **CopyToVectorRepMutable** and **CopyToVectorRepImmutable** to ensure that the output will be mutable or immutable for any **v**.
- The first argument of these functions may already be a compressed vector. In this case, if **q** is different from size of the field over which the vector **v** is represented, then **r** will be the result of rewriting **v** over the field of size **q**. If v is already represented over the field of size **q**, then the result will be a vector **r** identical to v, if both **v** and r are immutable, and a new vector equal to **v** otherwise.
- **CopyToVectorRepNC** etc. are NC-versions of **CopyToVectorRep** etc. It is forbidden to call the NC-version unless **v** is a plain list or a row vector, **q**<=256 is a valid size of a finite field, and all elements of **v** lie in this field. Violation of this condition can lead to unpredictable behaviour or a system crash. (Setting the assertion level to at least 2 might catch some violations before a crash). The NC-version will never return **fail**, but may enter a break loop in some cases.

### CopyToVectorRep - example

Create a row vector and then ask GAP to rewrite it over GF(2) and then over GF(4)

```
qap> v := [Z(2)^0, Z(2), Z(2), 0*Z(2)];
\lceil Z(2)<sup>^</sup>0, Z(2)<sup>^</sup>0, Z(2)<sup>^</sup>0, 0*Z(2) ]
gap> RepresentationsOfObject(v);
[ "IsPlistRep", "IsInternalRep" ]
gap> w:=CopyToVectorRepNC(v,2);
<a GF2 vector of length 4>
gap> RepresentationsOfObject(w);
[ "IsDataObjectRep", "IsGF2VectorRep" ]
gap> u:=CopyToVectorRepNC(w,4);
\lceil Z(2)<sup>^</sup>0, Z(2)<sup>^</sup>0, Z(2)<sup>^</sup>0, 0*Z(2) ]
gap> RepresentationsOfObject(u);
[ "IsDataObjectRep", "Is8BitVectorRep" ]
gap> t:=CopyToVectorRepNC(v,4);
\lceil Z(2)<sup>^</sup>0, Z(2)<sup>^</sup>0, Z(2)<sup>^</sup>0, 0*Z(2) ]
gap> RepresentationsOfObject(t);
[ "IsDataObjectRep", "Is8BitVectorRep" ]
```
# Some more TODOs

- Done: backporting code extensions to GAP 4.8
- Small Groups Library: SmallGroup works for all layers of the library, except layer 9 (groups of order *p*^*n* > 3125 for *n*=4,5,6
- ■grpperm.tst runs significantly slower
- Critical packages and data libraries
- Polycyclic collectors difficult problem for multithreaded version

# Popular wisdom (from electrical engineering)

Any problem may be explained by either

missing contact when you need it

or

shortcut, i.e. contact when you don't need it

# Popular wisdom (from parallel programming in GAP)

Any problem may be explained by either

• *no access to the object* when you need it

or

• *access to the object* when you don't need it

This is guaranteed by ReadGuards and WriteGuards Everything else is a bug - please report it to us!